# **EECE 321: Computer Organization**

Mohammad M. Mansour *Dept. of Electrical and Compute Engineering American University of Beirut*

Practice Problems

# **Arrays**

- Compile the following code from C into MIPS
	- First do it assuming you can use pseudo-instructions
	- Then, replace pseudo-instructions with corresponding true MIPS instructions

```
# i:$s0, j:$s1, A:$s2
for(i=0; i<10; i++)
    for(j=0; j<=i; j++)
           A[i+16*j] = 13*A[i+j];
```
- Compiling arrays whose indices involve another memory reference
- **Ex:** Compile  $A[B[4]]$ 
	- cannot be written in MIPS as [4(16(\$s7))](\$s6)
- **First need to break it into pieces** 
	- $-$  Compile  $i = B[4]$
	- $-$  Then compile A[i]
- **Ex: Compile A[B[j]]**  $\qquad$  #\$s0:A[], \$s1:B[], \$s2:j
	- $-$  sll \$t0, \$s2,2 # 4<sup>\*</sup>j
	- $-$  add \$t0,\$t0,\$s1  $\qquad$  # 4\*j + base of B[]
	- $-$  Lw \$t0, 0(\$t0)  $+$  t0 = B[j]; note that B[j] is an index
	- $-$  sll \$t0,\$t0,2  $+$  multiply index 'B[j]' by 4: 4\*B[j]
	- $-$  add \$t0,\$t0,\$s0  $+ 4*B[i] +$  base of A[]
	- $-$  lw \$t0,0(\$t0)  $\qquad$  # load
- Note: try to minimize as much as possible the number of temporary registers used
	- **Above we used only \$t0**

#### **Problem 3: Clearing the Contents of an Array**

Compile the following C-function into MIPS:

```
clear (int array[], int size){
  int i;
 for(i=0;i<size;i++)
      array[i]=0;
}
```
**• Choose your own variable-register mapping.** 

#### **Problem 3 (cont'd): Clearing the Contents of an Array**

```
clear (int array[], int size){
 int i;
 for(i=0;i<size;i++)
      array[i]=0;
}
```

```
li $t0, 0 
slt $t1, $t0, $a1
FOR:
     beq $t1, $0, EXIT
     sll $t1, $t0, 2 # 4*i
     add $t1, $t1, $a0
     sw $0, 0($t1)
     addi $t0, $t0, 1
     j FOR
jr $ra
EXIT:
# array:$a0, size:$a1, i:$t0
```
# **Arithmetic/Overflow**

- Suppose the instructions slt, sltu, slti, sltiu were removed from the MIPS instruction set. Show how to perform slt \$s0,\$s1,\$s2 using the modified instruction set in which slt is not available (no pseudo-instructions allowed). Beware to account for overflow.
- **Solution:**

```
if ($s0<0) and ($s1>0) then
         $t0:=1
else if ($s0>0) and ($s1<0) then
         $t0:=0
else
         $t1:=$s0–$s1
if ($t1<0) then
         $t0:=1
else
         $t0:=0
```
# **Dissassembly**

Consider the following MIPS code:

```
addi $t1 , $0 , 100
loop: lw $s1 , 0($s0)
     add $s2 , $s2 , $s1 
       addi $s0 , $s0 , 4
      subi $t1 , $ t1 , 1
      bne $t1 , $0 , loop
```
- Disassemble this code into C, and try to optimize it
- **First trial:**

```
\n// n : $t1; i: $s0; x : $s1; y: $s2\nn = 100;\nwhile (n != 0) {\n    x = A[i];\n    y = y + x;\n    n--;\n}\n
```
\n\n
$$
\begin{array}{c}\n \text{while } (i < 100) {\text{while } (i < 100) {\text{if } (i < 100) {\text{if } (i < 100) {\text{
$$

# **Branches**

- How to branch to a location that is further than what can be represented in the immediate field in a branch instruction?
	- Solution: Branch to a "jr" instruction
- Ex: if \$s1=\$s2 jump to L, but L is very far away
	- beq \$s1 , \$s2 , L1

j L2

L1: li \$t0, L # here L is a 32-bit value that represents the 'far' address jr \$t0

L2:

 What is the disadvantage of this approach? What needs to be changed if this code is moved in memory?

■ Suppose that MIPS does not have conditional branch instructions (beq, bne, ...). Can you write a sequence of MIPS instructions to implement a conditional branch instruction?

 Translate the following switch statement in C into MIPS. Try to use as few registers as possible. Assume the following mapping: \$s1:x, \$s2:y, \$s3:z, \$s0:a. Add appropriate comments to your MIPS code.

**switch(a){ case 1: x = y + z; case 2: x = y - z; case -1: x = x - z; default: x = z + z; } Solution**: **addi \$t0, \$0, 1 # case a=1 addi \$t1, \$0, 2 # case a=2 addi \$t2, \$0, -1 # case a=-1 bne \$s0, \$t0, L2 # handle case 1 add \$s1, \$s2, \$s3 # j EXIT L2: bne \$s0, \$t1, L3 # handle case 2 sub \$s1, \$s2, \$s3 j EXIT L3: bne \$s0, \$t2, D # handle case -1 sub \$s1, \$s1, \$s3 j EXIT D: add \$s1, \$s3, \$s3 EXIT:**

- Implement the instruction max \$t1,\$t2,\$t3 in MIPS, which returns the maximum of \$t2 and \$t3 in \$t1, without using any conditional branch instructions (beq, bne). Also, you are not allowed to use pseudo-instructions.
- **Solution:**

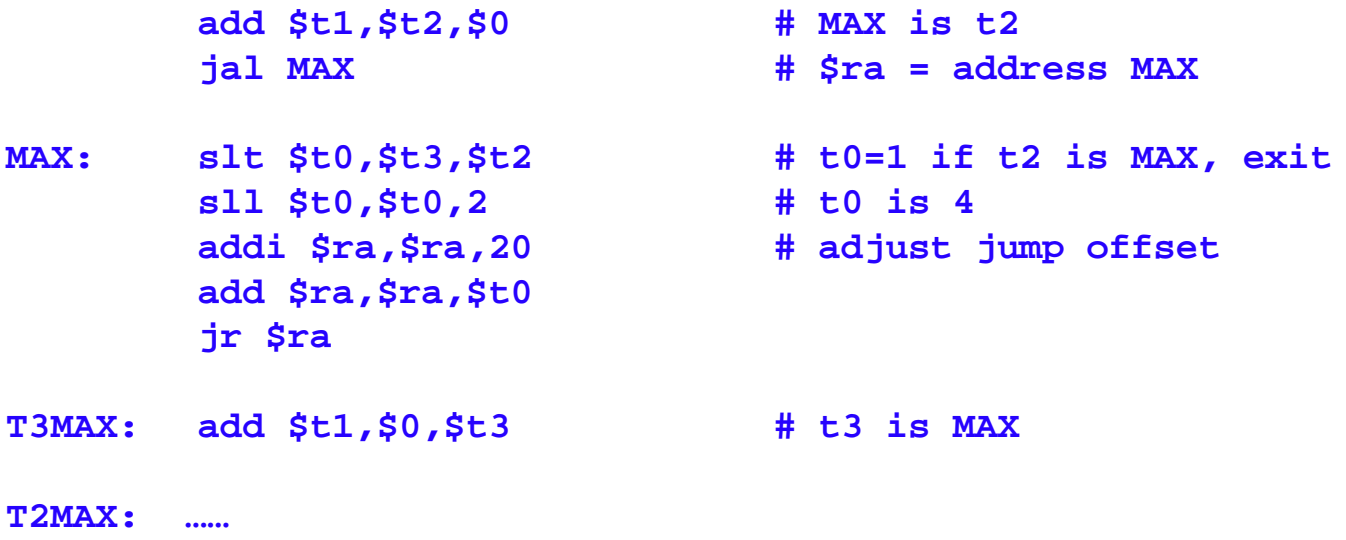

# **Functions**

#### **Problem 10: Sorting Function**

Compile the following C-function into MIPS:

```
sort (int v[], int n){
  int i,j;
  for(i=0;i<n;i++){
       for(j=i-1;j>=0 && v[j]>v[j+1]; j--){
              swap(v,j);
} } }
```

```
swap (int v[], int k){
  int temp;
  temp=v[k];
  v[k]=v[k+1];
  v[k+1]=temp;
}
```
#### Steps:

- Allocate registers to program variables.
- Produce code for the body of the function.
- Preserve registers across the procedure invocation.
- Compiling swap: **#v:\$a0, k:\$a1**

```
swap: sll $t1,$a1,2 # $t1=k*4
      add $t1,$a0,$t1 # $t1=v+4*k, $t1 has address of v[k]
      lw $t0,0($t1) # temp = v[k]
      lw $t2,4($t1) # $t2 = v[k+1]
      sw $t2,0($t1)<br>$k0,4($t1)
       sw $t0,4($t1) # v[k+1] = temp
                           jr $ra # return to caller
```
# **Problem 10 (cont'd): Compiling sort()**

First for loop: **#i:s0, j:\$s1, n:\$a1**

```
sort (int v[], int n){
  int i,j;
  for(i=0;i<n;i++){
        for(j=i-1;j>=0 && v[j]>v[j+1]; j--){
                 swap(v,j);
} } }
```
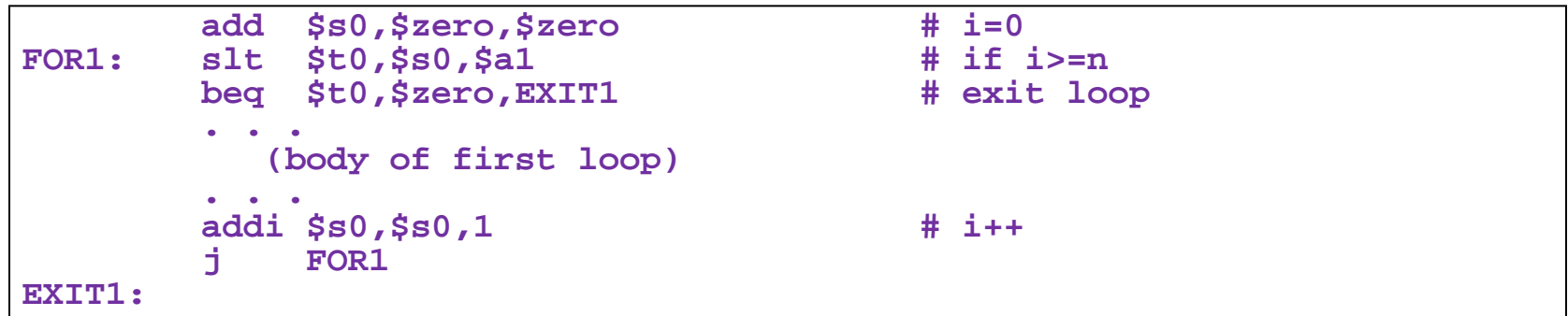

# **Problem 10 (cont'd): Compiling sort()**

```
sort (int v[], int n){
  int i,j;
  for(i=0;i<n;i++){
        for(j=i-1; j>=0 && v[j]>v[j+1]; j--)swap(v,j);
} } }
```
Second for loop: **#i:s0, j:\$s1**

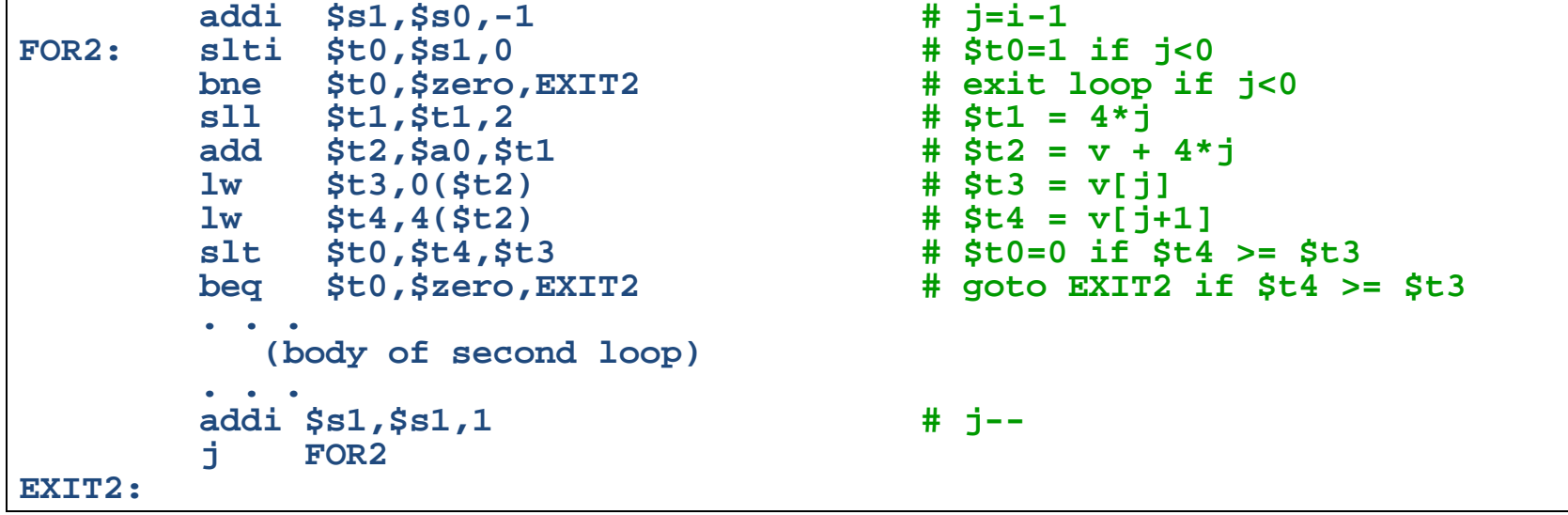

- Preserving registers:
	- Need to save \$a0, \$a1. Can do so on stack, but better copy them to unused registers \$s2,\$s3.

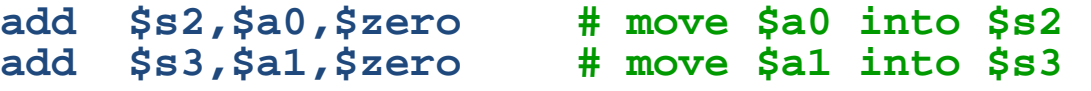

**Pass parameters to swap as:**

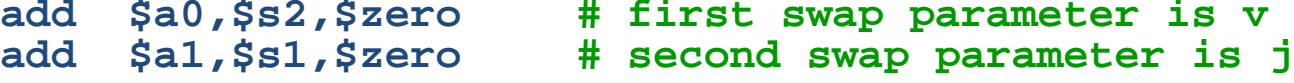

**Since sort uses saved registers, it must save them on stack in addition to \$ra:**

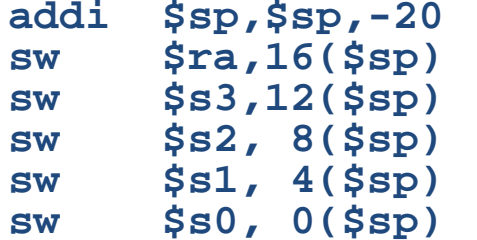

**addi \$sp,\$sp,-20 # make room for 5 registers sw \$ra,16(\$sp) # save \$ra sw \$s3,12(\$sp) # save \$s3 sw \$s2, 8(\$sp) # save \$s2 sw \$s1, 4(\$sp) # save \$s1 sw \$s0, 0(\$sp) # save \$s0**

- **Epilogue simply pops the stack.**
- **See the overall code in your textbook.**